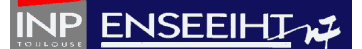

## **TD n°3**

*Créer un sous-dossier TD\_03 dans le dossier TD\_PROG\_IMP. Chaque exercice sera fait dans un sous-dossier appartenant au dossier TD\_03. Plusieurs versions d'un même programme sont demandées. Il est alors impératif de conserver chacune des versions en dupliquant les fichiers sources. La compilation des programmes sera faite en ligne de commandes.*

## **EXERCICE : Calcul d'un champ initial de concentration par une fonction porte**

Dans le cadre du développement d'un programme de résolution de problèmes d'advectiondiffusion 1D d'un scalaire passif (nous considérerons ici une concentration), une étape importante est l'initialisation de la distribution spatiale du scalaire. Dans le cas présent, l'utilisateur souhaite initialiser le champ de concentration par une distribution de type « porte » sur le domaine physique de longueur *L* et de direction *x*. Le champ initial de concentration est défini par :

$$
C_{\text{init}}(x) = C_0 + (C_1 - C_0) \times (H(x - x_d) - H(x - x_f))
$$
\n(1)

où  $C_0$  et  $C_1$  sont les concentrations minimales et maximales dans le domaine,  $x_d$  et  $x_f$  sont les positions de début et de fin de la porte ( $0 \le x_d < x_f \le L$ ) et  $H(x)$  est la fonction d'Heaviside définie par :

$$
H(x) = \begin{vmatrix} 0 & si & x < 0 \\ 1 & si & x \ge 0 \end{vmatrix}
$$
 (2)

Un exemple de champ initial de concentration est présenté sur la figure 1.

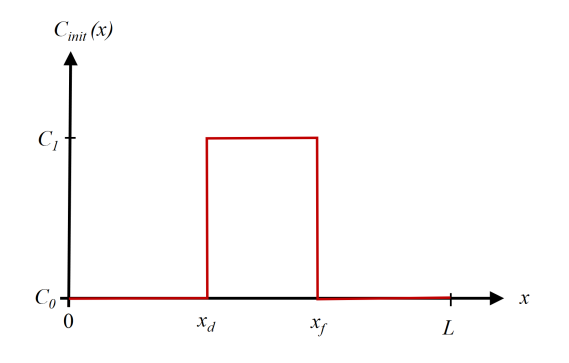

*Figure 1 : Champ initial de concentration défini par une fonction « porte » (voir éq. 1).* 

## **ENSEEIHT**

1°) Créer la fonction de Heaviside (au sens du Fortran) appelée *H*, qui calcule la valeur *H(x)* définie par (2) à partir d'une valeur quelconque d'un réel *x*.

2°) Ecrire le programme qui demande à l'utilisateur une valeur de *x* et affiche à l'écran le résultat de la fonction *H*.

3°) Créer la subroutine, notée *recup\_donnees*, qui demande à l'utilisateur les valeurs de *L*, *C0*, *C1*, *xd* et *xf*.

4°) Ecrire le programme qui demande à l'utilisateur les valeurs de *L*, *C0*, *C1*, *xd* et *xf* .

5°) Créer la fonction, notée *C\_init*, qui calcule la valeur de la fonction définie par (1) à partir d'une valeur quelconque d'un réel *x* et de celles de *C0*, *C1*, *xd* et *xf* (indication : il est possible d'utiliser une fonction pour faire un calcul dans une autre fonction).

6°) Ecrire le programme qui demande à l'utilisateur une valeur de *L*, *C0*, *C1*, *xd* et *xf* et affiche à l'écran le résultat de la fonction *C\_init* pour *x*=0, *x*=(*xd* +*xf*)/2 et *x*=*L* (indication : le programme devra faire appel à la subroutine *recup\_donnees* ainsi qu'aux fonctions *H* et *C\_init*).

## **Pour aller plus loin :**

Le domaine physique de longueur *L* et de direction *x* est discrétisé en *N* points de calcul  $x_k$ régulièrement espacés et qui sont numérotés de *k=*1 à *k=N*, tels que *x1* = 0 et *xN* = *L*. On définit deux vecteurs de 100 éléments réels, notés respectivement *x\_reg* et *C* (correspondant à la position de chaque point du maillage régulier et à la concentration en ce même point du maillage).

7°) Modifier la subroutine *recup\_donnees* pour qu'elle inclue la valeur de *N* dans la demande à l'utilisateur (*N*≤100).

8°) Ecrire le programme qui demande à l'utilisateur la valeur de *N*, *L*, *C0*, *C1*, *xd* et *xf*, calcule les tableaux *x\_reg* et *C* et affiche leur valeur à l'écran, sous la forme :

Au point numéro  $k = 1$ ,  $x = 0$ ,  $C = ...$ Au point numéro  $k = 2, x = ..., C = ...$ …